# Sémantique et SAT

OPTION INFORMATIQUE - TP nº 2.2 - Olivier Reynet

## **À la fin de ce chapitre, je sais :**

- **RE représenter une valuation par un entier codé en binaire**
- **RE expliquer le problème SAT**
- résoudre SAT par la force brute
- K<sup>3</sup> savoir simplifier une expression logique d'après les règles de simplification
- R résoudre SAT par l'algorithme de Quine

# **A Évaluation de formules logiques**

- A1. Construire la table de vérité pour chaque formule ci-dessous. En déduire la nature des propositions.
	- (a)  $F_1 = P \Rightarrow (Q \Rightarrow P)$

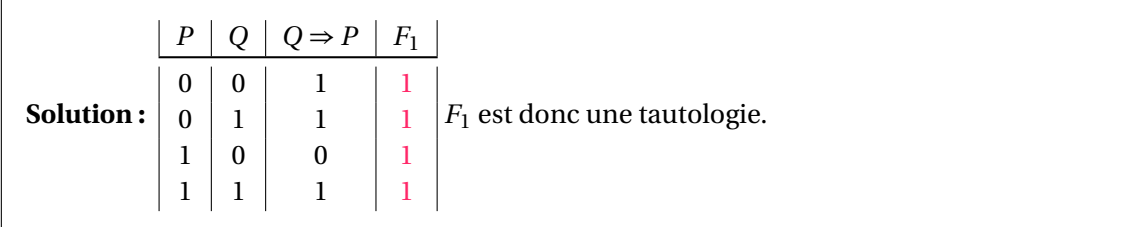

(b) 
$$
F_2 = \neg P \Rightarrow (P \Rightarrow Q)
$$
.

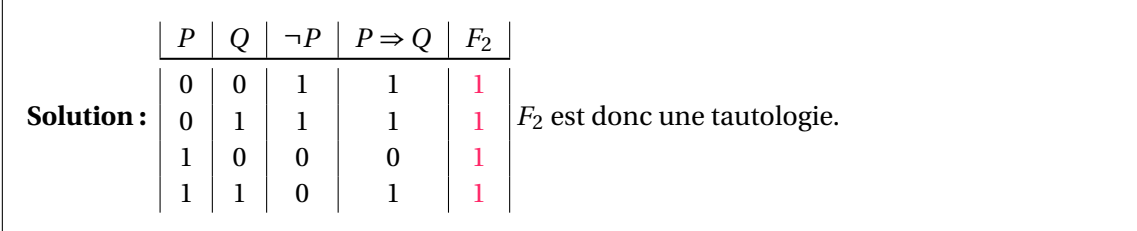

- A2. Pour chaque formule ci-dessous, trouver par la table de vérité et par le calcul.
	- (a) la forme normale disjonctive de  $F_2 = (P \lor \neg Q) \Rightarrow R$

**Solution :** Par le calcul :

 $\Box$ 

 $F_1 \equiv (P \lor \neg Q) \Rightarrow R$  Transformation de l'implication (1) ≡¬(*P* ∨ ¬*Q*)∨*R* Loi de De Morgan (2) ≡(¬*P* ∧*Q*)∨*R* (3) Par la table de vérité : *P*  $\mid$  *Q*  $\mid$  *R*  $\mid$  *P* ∨ ¬*Q*  $\mid$  *F*<sub>2</sub>  $0 0 0 1 0$  $0 0 1 1 1 1$  $0 \mid 1 \mid 0 \mid 0 \mid 1$  $0 \mid 1 \mid 1 \mid 0 \mid 1$  $1 \mid 0 \mid 0 \mid 1 \mid 0$  $1 \mid 0 \mid 1 \mid 1 \mid 1$  $1 \mid 1 \mid 0 \mid 1 \mid 0$  $1 \mid 1 \mid 1 \mid 1 \mid 1$ Prendre les modèles, en faire la disjonction et simplifier en remarquant que *r* est facteur de toutes les combinaisons de  $P$ ,  $Q$ ,  $\neg P$  et  $\neg Q$ .

(b) la forme normale conjonctive de  $F_1 = (P \land (Q \Rightarrow R) \Rightarrow S)$ 

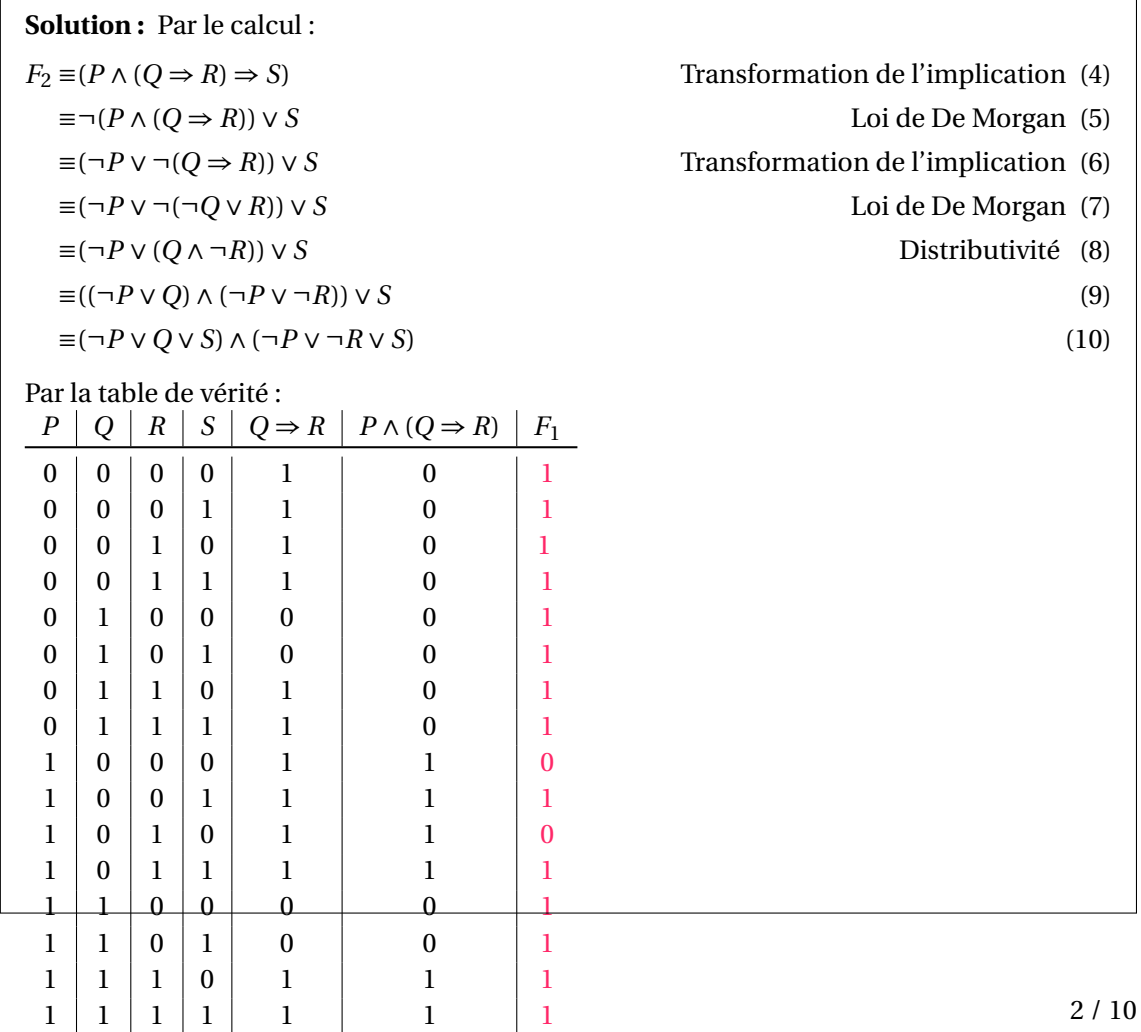

Pour trouver la FNC, on choisit les anti-modèles et on prend la négations des variables. *F*<sup>2</sup> = (¬*P* ∨*Q* ∨*R* ∨*S*)∧(¬*P* ∨*Q* ∨ ¬*R* ∨*S*)

**R** Les FND et les FNC ne sont pas uniques!

## **B Délation et écologie**

Quatre agriculteurs sont entendus par le parquet de Brest pour une affaire de pollution. Le juge veut savoir qui a déversé le purin dans une zone protégée.

- « Ce n'est pas moi, dit Yann.
- C'est Goulven, dit Brieuc.
- C'est Gurvan, dit Goulven.
- Brieuc a tort, dit Gurvan. »

B3. Sachant qu'un seul d'entre eux ment, qui est le pollueur ?

**Solution :** On peut modéliser chaque énoncé par une proposition logique :

- a : Ce n'est pas moi, dit Yann.
- b : C'est Goulven, dit Brieuc.
- c : C'est Gurvan, dit Goulven.
- d : Brieuc ment, dit Gurvan.

Le fait qu'un seul mente se traduit par le fait que la formule :

*F* = ¬*a* ∧*b* ∧*c* ∧*d* ∨ *a* ∧ ¬*b* ∧*c* ∧*d* ∨ *a* ∧*b* ∧ ¬*c* ∧*d* ∨ *a* ∧*b* ∧*c* ∧ ¬*d*

est vraie. Par ailleurs, on remarque que  $d = \neg b$ . On a donc :

*F* =¬*a* ∧*b* ∧*c* ∧ ¬*b* ∨ *a* ∧ ¬*b* ∧*c* ∧ ¬*b* ∨ *a* ∧*b* ∧ ¬*c* ∧ ¬*b* ∨ *a* ∧*b* ∧*c* ∧*b* (11)

=*a* ∧ ¬*b* ∧*c* ∧ ¬*b* ∨ *a* ∧*b* ∧*c* ∧*b* (12) =*a* ∧ ¬*b* ∧*c* ∨ *a* ∧*b* ∧*c* (13)  $=a \wedge c \wedge (\neg b \vee b)$  (14)

$$
=a \wedge c \wedge (\neg b \vee b) \tag{14}
$$
\n
$$
=a \wedge c \tag{15}
$$

C'est donc Brieuc qui ment et Gurvan le coupable. D'ailleurs, il savait que Brieuc mentait. . .

### **C Valuation d'une formule sous la forme d'un entier**

On choisit de représenter les formules logiques comme dans le TD précédent mais en ajoutant le constructeur de l'implication :

```
type formule =
    | T (* true *)| F (* false *)
    | Var of int (* variable *)
    | Not of formule (* negation *)
    | And of formule * formule (* conjonction *)| Or of formule * formule (* disjonction *)| Imp of formule \star formule (\star implication \star)
```
Soit une formule logique *φ* qui possède *n* variables propositionnelles. Chaque variable peut être vraie ou fausse et représentée par un bit à 0 pour F et 1 pour T. Une valuation de la formule logique peut donc être représentée par un nombre entier.

**Exemple 1 — Valuation et nombre binaire.** Soit  $\phi = a \wedge b \vee c$ . Cette formule comporte trois variables propositionnelles. *a*,*b*,*c* peuvent être vraies ou fausses. On attribue (arbitrairement) des numéros aux variables en commençant à zéro et en incrémentant de un : par exemple, (*a*, 0), (*b*, 1) et (*c*, 2). On peut alors représenter une valuation de *φ* par un nombre entier codé sur trois bits. Par exemple :

- 000<sub>2</sub> = 0<sub>10</sub>  $\longrightarrow$  (*c*, *b*, *a*) = (*F*, *F*, *F*)
- 001<sub>2</sub> = 1<sub>10</sub> → (*c*, *b*, *a*) = (*F*, *F*, *T*)
- 010<sub>2</sub> = 2<sub>10</sub>  $\longrightarrow$  (*c*, *b*, *a*) = (*F*, *T*, *F*)
- $100_2 = 4_{10} \longrightarrow (c, b, a) = (T, F, F)$
- $101_2 = 5_{10} \longrightarrow (c, b, a) = (T, F, T)$

Le bit de poids faible (0) représente la valuation de *a*, le second celle de *b* et le bit de poids fort celle de *c*. L'ensemble des valuations possibles peut donc être représenté par un ensemble d'entiers :  $\{0, 1, 2, 3, 4, 5, 6, 7\} = [0, 2<sup>n</sup> - 1].$ 

**Par la suite, on suppose que toutes les variables d'une formule logique sont indexées par un numéro et la numérotation commence à zéro.** On dispose également de la fonction qui permet de calculer le numéro maximal attribué à une variable (max\_var dans le TD précédent).

## **D SAT par la force brute**

- D4. Écrire une fonction de signature get\_var\_k\_from\_v : int -> int -> bool qui prend comme paramètre :
	- 1. une valuation *v* sous la forme d'un entier
	- 2. un entier *k* représentant le numéro d'une variable

et qui renvoie true si *k* est vraie dans la valuation *v*, false sinon. Pour cette fonction, on utilisera les fonctions OCaml : :

- Int.logand : ET bit à bit sur deux entiers. Par exemple, Int.logand 5 2 renvoie 0 et Int. logand 5 3 renvoie 1. En effet :  $101_2$  ET  $010_2 = 000_2$  et  $101_2$  ET  $011_2 = 001_2$ .
- Int.shift\_left : décalage à gauche d'un entier. Elle permet de rapidement calculer une puissance de deux. Par exemple : Int.shift\_left 1 3 vaut 8, car  $1000<sub>2</sub> = 2<sup>3</sup> = 8$ .

et la technique du masquage.

```
Solution :
   let get_var_k_from_v v k = Int.logand v (Int.shift_left 1 k) != 0;;
```
D5. Écrire une fonction de signature evaluation : int -> formule -> bool qui évalue une formule logique d'après une valuation donnée par un entier.

### **Solution :**

```
let rec evaluation v f =
    match f with
        | T \rightarrow true| F -> false
        | Var k -> get_var_k_from_v v k
        | Not p -> not (evaluation v p)
        | And (p, q) -> evaluation v p && evaluation v q
        | Or (p, q) \rightarrow evaluation v p || evaluation v q
        | Imp (p, q) -> not (evaluation v p) || (evaluation v q);;
```
- D6. Écrire une fonction de signature brute\_force\_satisfiability : formule -> bool quistatue sur la satisfaisabilité d'une formule logique en opérant par la force brute. Cette fonction prend comme paramètre une formule logique et renvoie :
	- true si une valuation v satisfait la formule,
	- false sinon

**Toutes les valuations possibles sont testées, dès qu'une valuation qui satisfait la formule est trouvée, la fonction renvoie true.** On procédera par récursivité en commençant par la valuation 0. La condition d'arrêt est qu'une valuation ne peut pas être plus grande que 2*<sup>n</sup>* −1 si la formule possède *n* variables propositionnelles.

#### **Solution :**

```
let brute_force_satisfiability f =
  let n = nb_var f in
  (* n : n m mbre de variables propositionnelles de type int de 0 à n-1 *)let v limit = Int.shift left 1 n in
  (* v_l = 2^n n \text{ est la première valuation impossible *)}let rec check_val valuation =
    match valuation with
        | v when v \le v limit \rightarrow if evaluation v f
                                    then true
                                    else check val (v + 1)| _ -> false (* condition d'arrêt de la récursivité *)
    in check_val 0;;
```
D7. Déduire de la fonction précédente une fonction de signature opt\_brute\_force\_satisfiability : formule -> int option qui renvoie la valuation trouvée ou None, en utilisant un type optionnel.

```
Solution :
   let opt_brute_force_satisfiability f =
       let n = nb var f in
       (* n : nombre de variables propositionalles de type int de 0 à n-1 *)let v_limit = Int.shift_left 1 n in
       (* v_l = 2^n n \text{ est la première valuation impossible *)}let rec check_val valuation =
           match valuation with
           | v when v < v_limit -> if evaluation v f
                                    then Some v
                                    else check val (v + 1)| _ -> None (* condition d'arrêt de la récursivité *)
       in check_val 0;;
```
D8. Tester la validité de la fonction précédente sur les formules :

- $f_1$  :  $a \vee (b \wedge c)$
- *f*<sup>2</sup> : (*a* ∧ ¬*b*)∨(*b* ∧ ¬(*c* ∨ *a*))
- *f*<sup>3</sup> : (¬*a* ∧*b* ∨*d*)∨(*c* ∧ ¬(*b* ∨*d*))

```
let f4 =let p1 = Var \space 0and p2 = 0r (Var 1, Not(Var 2))
    and s1 = And(Not(Var \theta), Not(Var 1))and s2 = 0r (Var 1, And( Not (Var 0), Not (Var 2)))
    in let p = 0r (And (p1, p2), And(Not p1, Not p2))
    and s = 0r (And(s1, s2), And(Not s1, Not s2))
    in And (p, s);;
```

```
Solution :
```

```
let f1 = 0r ((Var 0), And ((Var 1), (Var 2)));;
let f2 = Or (And ((Var 0),(Not (Var 1))), And ((Var 1), Not(Or ((Var 2),(Var
    0)))));;
let f3 = Or (Or (And (Not (Var 0) , (Var 1)), (Var 3)), And ((Var 2), Not(
   Or((Var 1), (Var 3))))) ;;
let f4 =let p1 = Var \space 0and p2 = 0r (Var 1, Not(Var 2))
        and s1 = And(Not(Var 0), Not(Var 1))and s2 = 0r (Var 1, And( Not (Var 0), Not (Var 2)))
        in let p = 0r ( And (p1, p2), And (Not p1, Not p2) )
            and s = 0r (And(s1, s2), And(Not s1, Not s2))
    in And (p, s);;
brute_force_satisfiability f1;;
brute_force_satisfiability f2;;
brute_force_satisfiability f3;;
brute_force_satisfiability f4;;
```
D9. Construire une formule logique à trois variables propositionnelles insatisfaisable et le vérifier.

```
Solution : f_5 : (\neg a \land b \land c) \land (a \land \neg (b \lor c))let f5 = And (And (And (Not (Var 0) , (Var 1)), (Var 2)), And ((Var 0), Not
        (Or((Var 1), (Var 2))));;
    brute_force_satisfiability f5;;
```
D10. Quelle est la complexité dans le pire des cas de l'algorithme de résolution de SAT par la force brute en fonction du nombre de variables propositionnelles ?

**Solution :** Hors appels récursifs, la fonction brute\_force\_satisfiability n'exécute qu'un nombre fini d'opérations de complexité constante en *O*(1). Dans le pire des cas, toutes les valuations possibles sont testées et donc 2<sup>n</sup> appels récursifs sont effectués. La complexité est donc exponentielle en *O*(2*<sup>n</sup>* ).

Cet algorithme est équivalent à la réalisation d'une table de vérité pour la formule considérée.

# **E Algorithme de Quine**

### **a Règles de simplification de formules logiques après substitution**

L'algorithme de Quine se fonde sur des simplifications de formules : lorsqu'une variable propositionnelle est remplacée par  $\top$  ou  $\bot$ , on peut en déduire des simplifications par équivalence de formules logiques.

Pour les éléments de base  $\top$  et  $\bot$  aucune simplification n'est possible. Pour une variable propositionnelle, on en peut pas non plus simplifier davantage le constructeur Var. Par contre, grâce aux règles de simplication énoncées dans le cours, on peut programmer des constructeurs not, and, or et imp qui simplifient les expressions auxquels ils s'appliquent lorsque c'est possible. On appelle ces fonctions des constructeurs élégants<sup>[1](#page-6-0)</sup>.

Le point de départ de la programmation est la fonction suivante :

```
let rec simplify f =
   match f with
        | Var \Box | T | F -> f (* pas de simplifications possibles *)
        | Not f \rightarrow s not (simplify f)
        | And(f1, f2) -> s_and (simplify f1) (simplify f2)
          Or(f1, f2) \rightarrow s_or (simplify f1) (simplify f2)
          Imp(f1, f2) -> s_imp (simplify f1) (simplify f2)
```
On cherche donc à écrire les fonctions s\_not, s\_and, s\_or et s\_imp.

E1. Écrire un constructeur élégant pour le constructeur not de signature s\_not : formule -> formule qui construit la négation logique de la formule passée en paramètre en la simplifiant éventuellement.

<span id="page-6-0"></span><sup>1.</sup> smart constructors

```
Solution :
    let s_not f =match f with
              | F \rightarrow T| T \rightarrow F| \rightarrow Not f
```
E2. Écrire un constructeur élégant pour le constructeur and de signature

s\_and : formule -> formule -> formule qui construit la conjonction de deux formules passées en paramètre en simplifiant éventuellement.

```
Solution :
   let s_and f1 f2 =match (f1, f2) with
           | F,_ | _,F -> F
           | T,f | f,T -> f
           |_{-2} -> And (f1,f2)
```
E3. Écrire un constructeur élégant pour le constructeur or de signature

s\_or : formule -> formule -> formule qui construit la disjonction de deux formules passées en paramètre en simplifiant éventuellement.

#### **Solution :**

```
let s_0r f1 f2 =
   match (f1, f2) with
        | T, _{\_} |, T -> T
        | F,f | f, F -> f
        |_{-2} -> Or (f1, f2)
```
E4. Écrire un constructeur élégant pour le constructeur imp de signature

s\_imp : formule -> formule -> formule qui construit l'implication des deux formules passées en paramètre en simplifiant éventuellement.

```
Solution :
```

```
let s_imp f1 f2 =match (f1, f2) with
       | F, _- -> T (* ex falso quodlibet *)
       |, T \rightarrow T| T, f \rightarrow f| f, F \rightarrow s not f
       |_{-2} -> Imp (f1,f2)
```
### **b Programmation de l'algorithme**

On se propose d'implémenter l'algorithme de Quine (cf. algorithme [1\)](#page-8-0).

<span id="page-8-0"></span>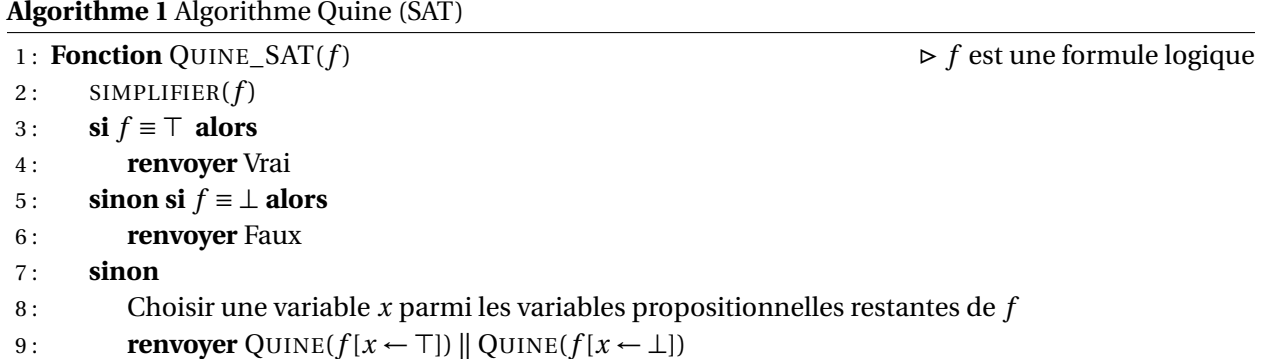

E1. Écrire une fonction de signature subst : int  $\rightarrow$  formule  $\rightarrow$  formule  $\rightarrow$  formule qui substitue une variable k par une formule r dans une formule f. On l'utilisera ainsi : subst 2 T f si l'on veut substituer la variable numéro 2 par la formule  $\top$  dans la formule  $f$ .

```
Solution :
  let rec subst k r f =
      match f with
          | F \t - \t - \t F || T \t - > T| Var j when k = j \rightarrow r| Var _ = -> f
          | Not f -> Not (subst k r f)
          | And(f1, f2) -> And(subst k r f1, subst k r f2)
          | Or(f1, f2) -> Or(subst k r f1, subst k r f2)
          | Imp(f1, f2) -> Imp(subst k r f1, subst k r f2)
```
E2. Tester la fonction en remplaçant par exemple la variable de numéro 0 par  $\top$  dans  $f_1$ .

```
Solution :
   let f1 = 0r ((Var 0), And ((Var 1), (Var 2)));;
   simplify f1;;
```
E3. Tester la simplification de la formule *f*<sup>1</sup> dans le cas où la variable de numéro 0 a été remplacée par >.

#### **Solution :**

simplify (subst 0 T f1);;

E4. Écrire une fonction de signature quine\_sat : formule -> bool qui statue sur la satisfaisabilité d'une formule logique. Cette fonction prend en paramètre une formule logique et renvoie un booléen, vrai si la formule est satisfaisable, faux sinon.

#### **Solution :**

```
let rec quine_sat f valuation =
  match simplify f with
    | T -> true
    | F -> false
    | f \rightarrow let v = max_var f 0 in simple_quine_sat (subst v T f) | |simple_quine_sat (subst v F f);;
```
E5. Tester la fonction sur  $f_1$  et sur la formule suivante :

$$
((p \Longrightarrow (q \lor r)) \land (s \Longrightarrow \neg r \lor t)) \Longrightarrow (p \Longrightarrow s)
$$

#### **Solution :**

```
quine_sat f1;;
let a = Imp(Var 0, Or(Var 1, Var 2));let b = Imp(Var 3, Or(Not (Var 2), Var 4));;
let c = Imp(Var 0, Var 3);let d = Imp(And(a, b), c);
quine_sat d;;
```